## **1. Mene sivustolle quizlet.com**

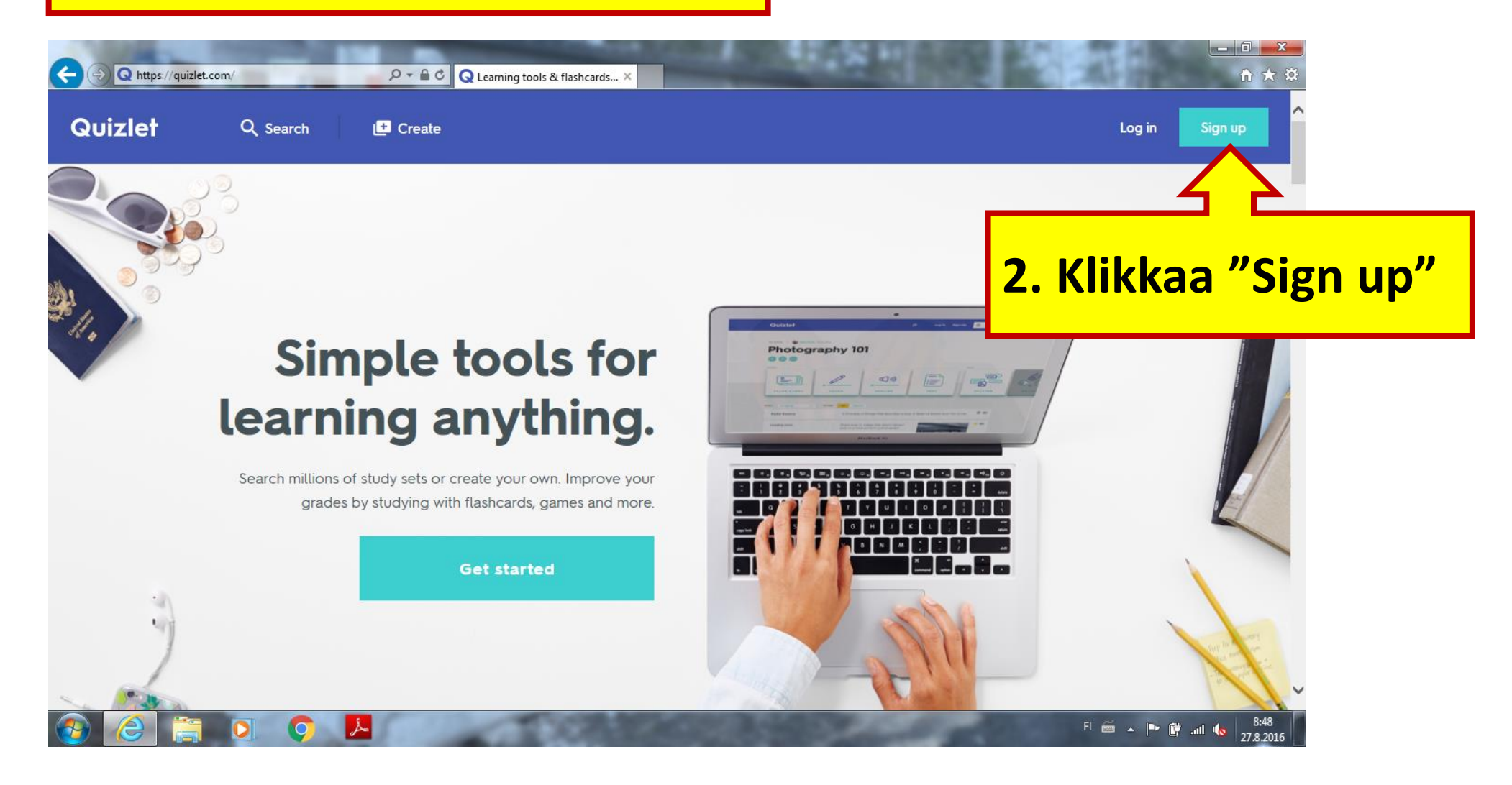

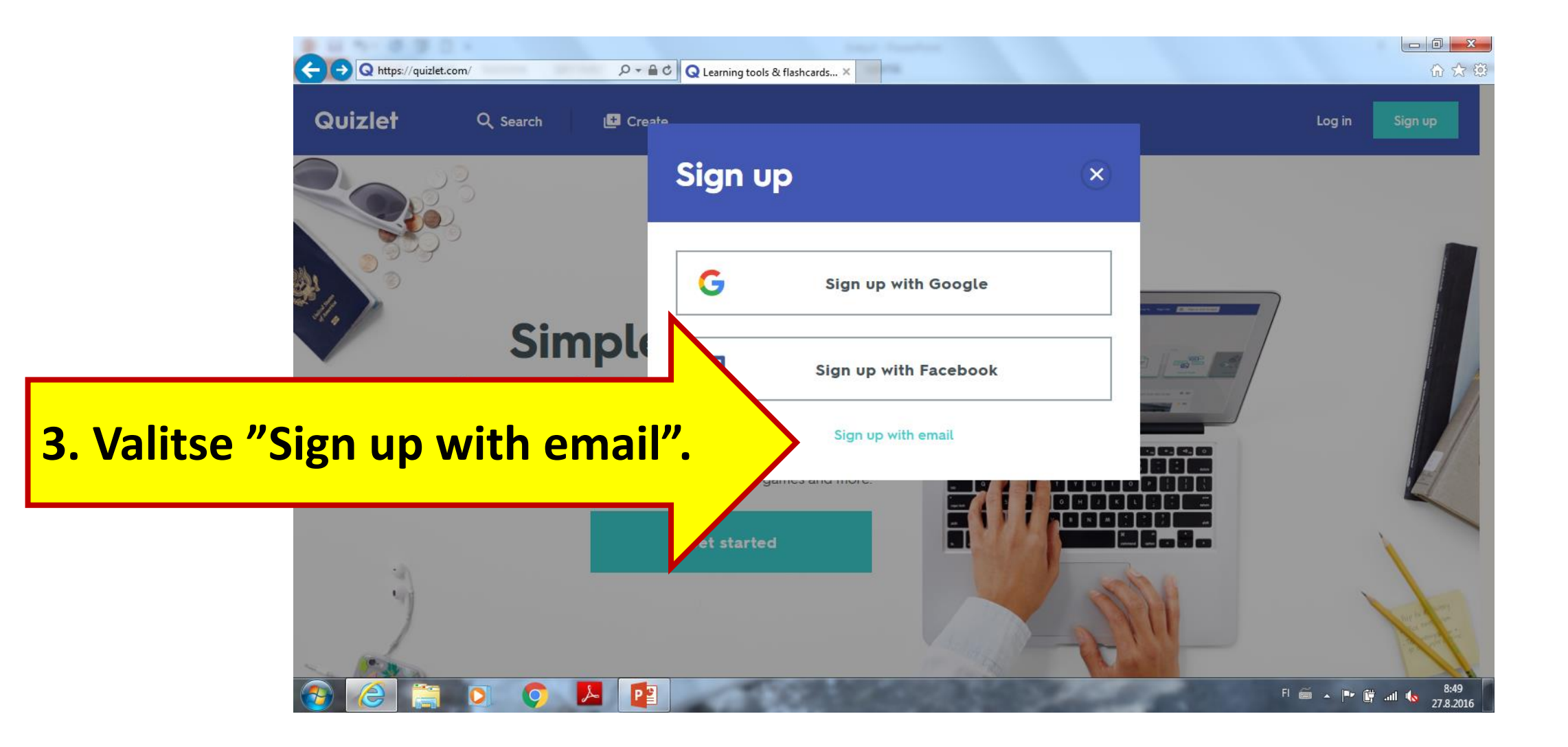

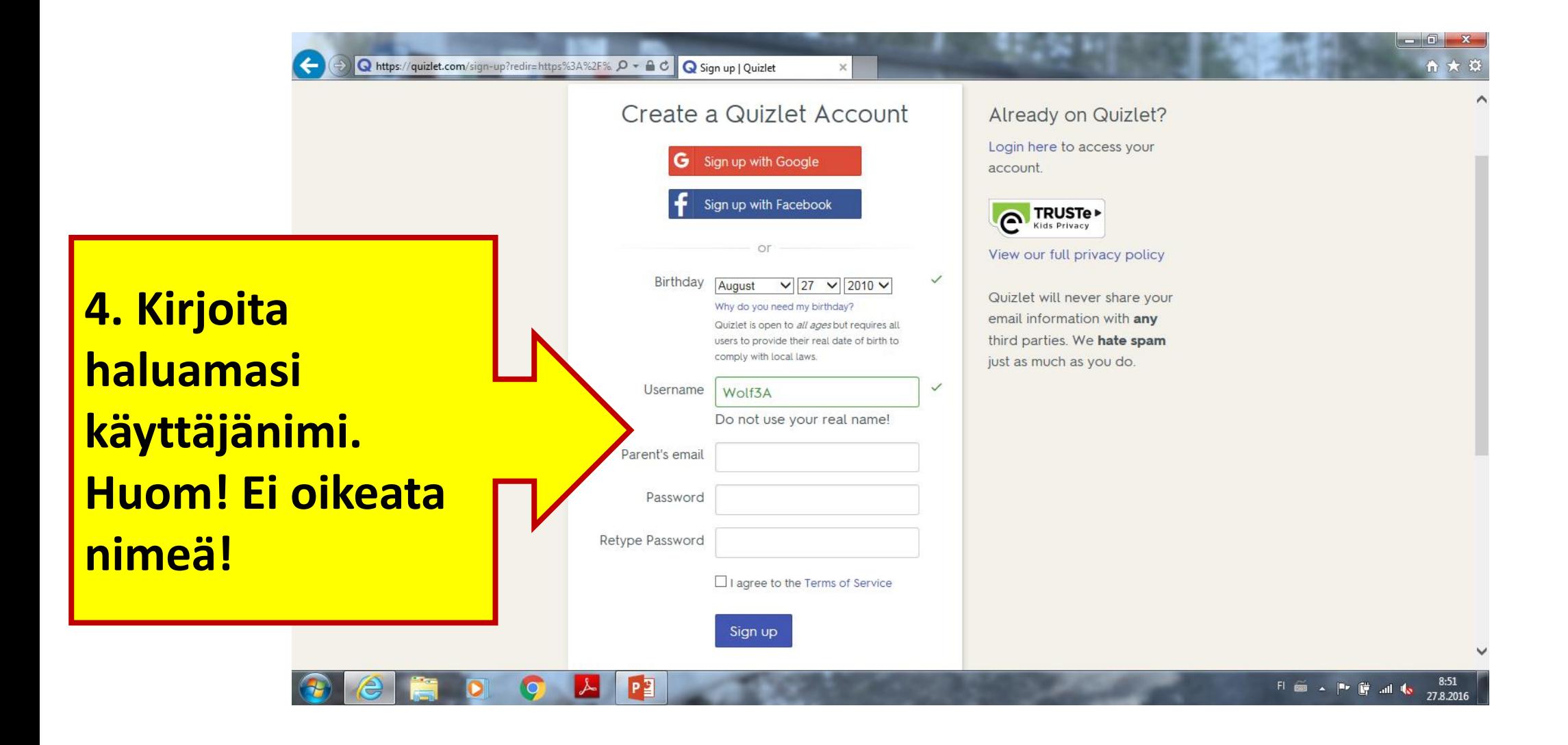

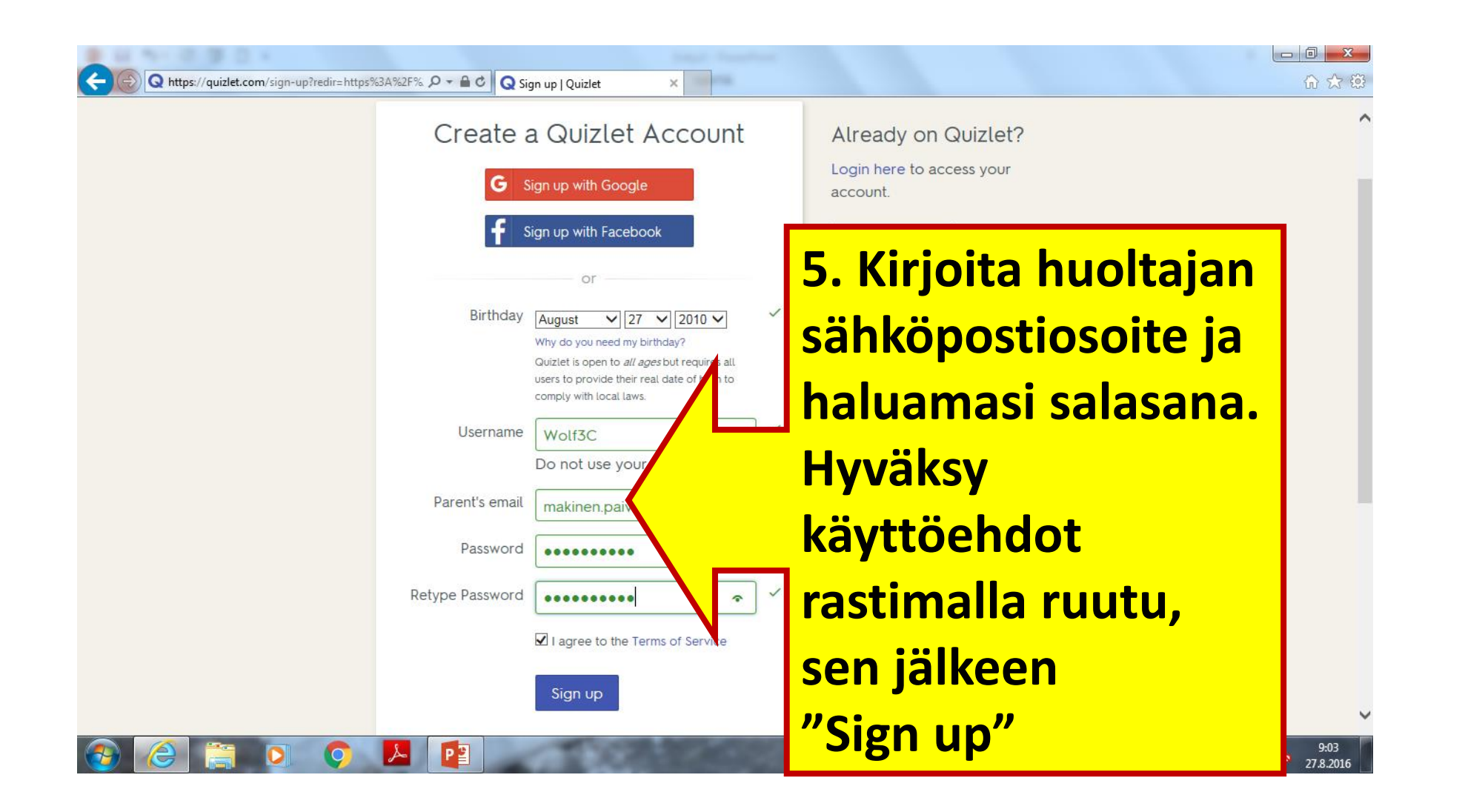

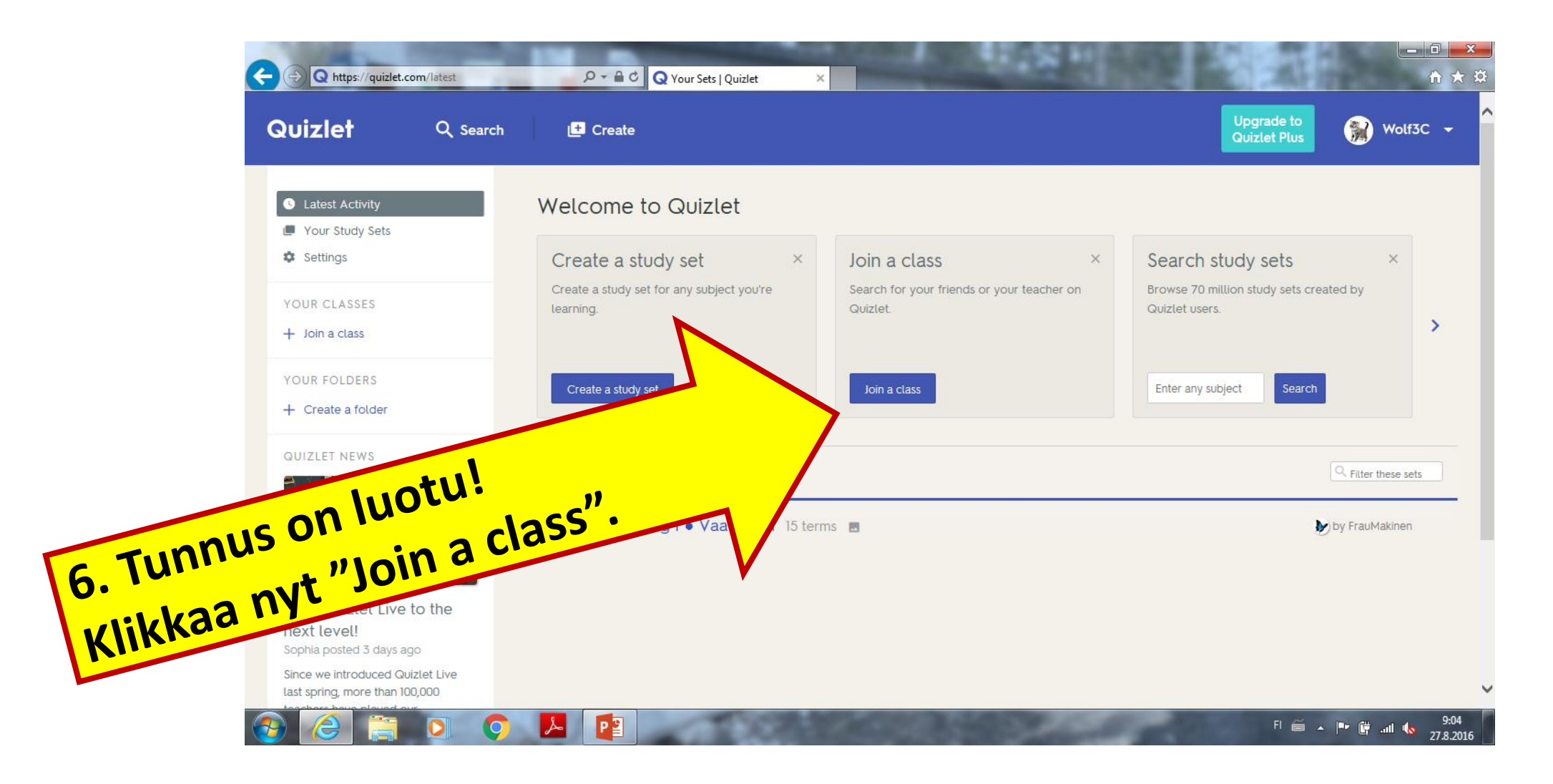

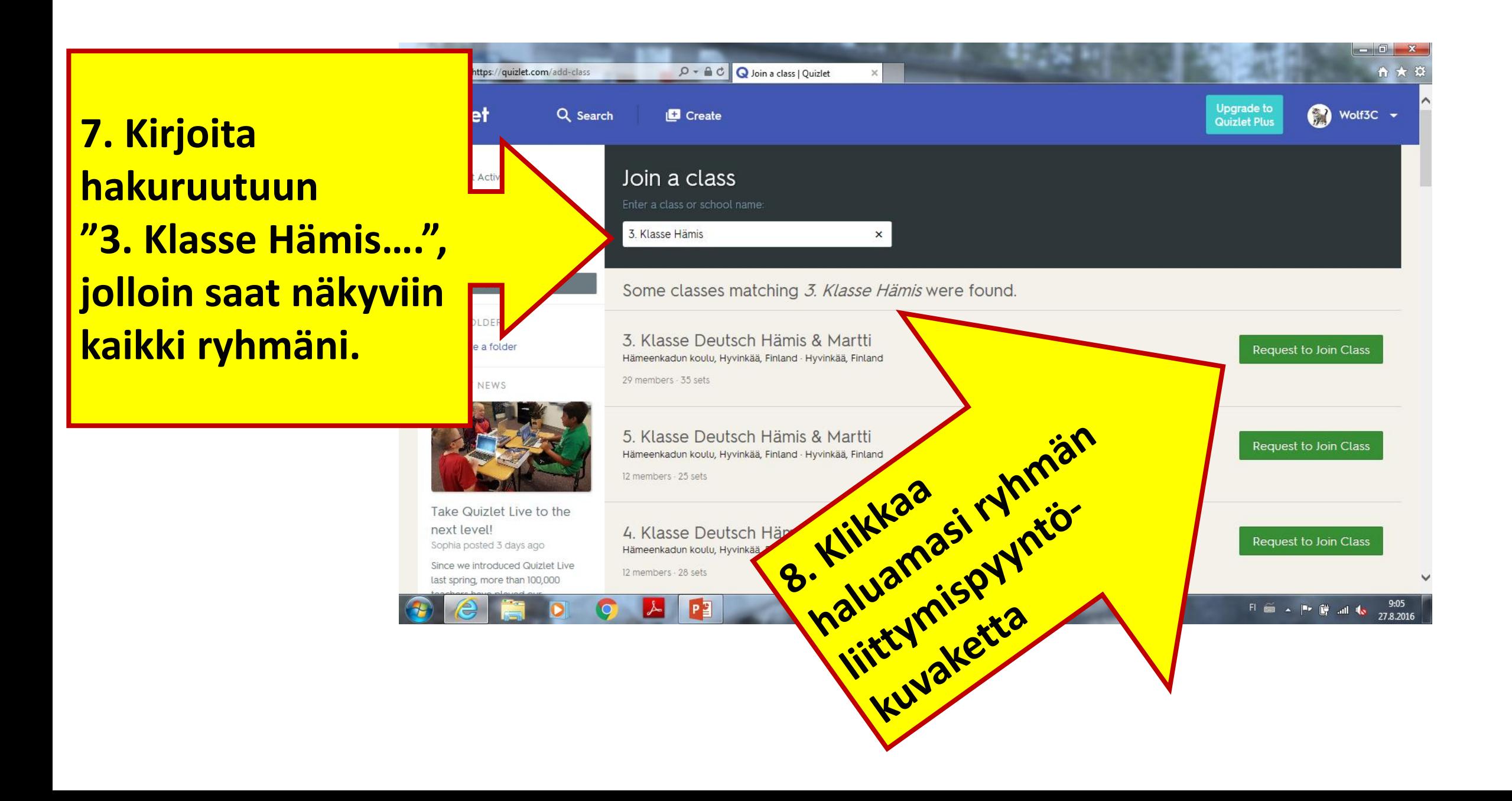

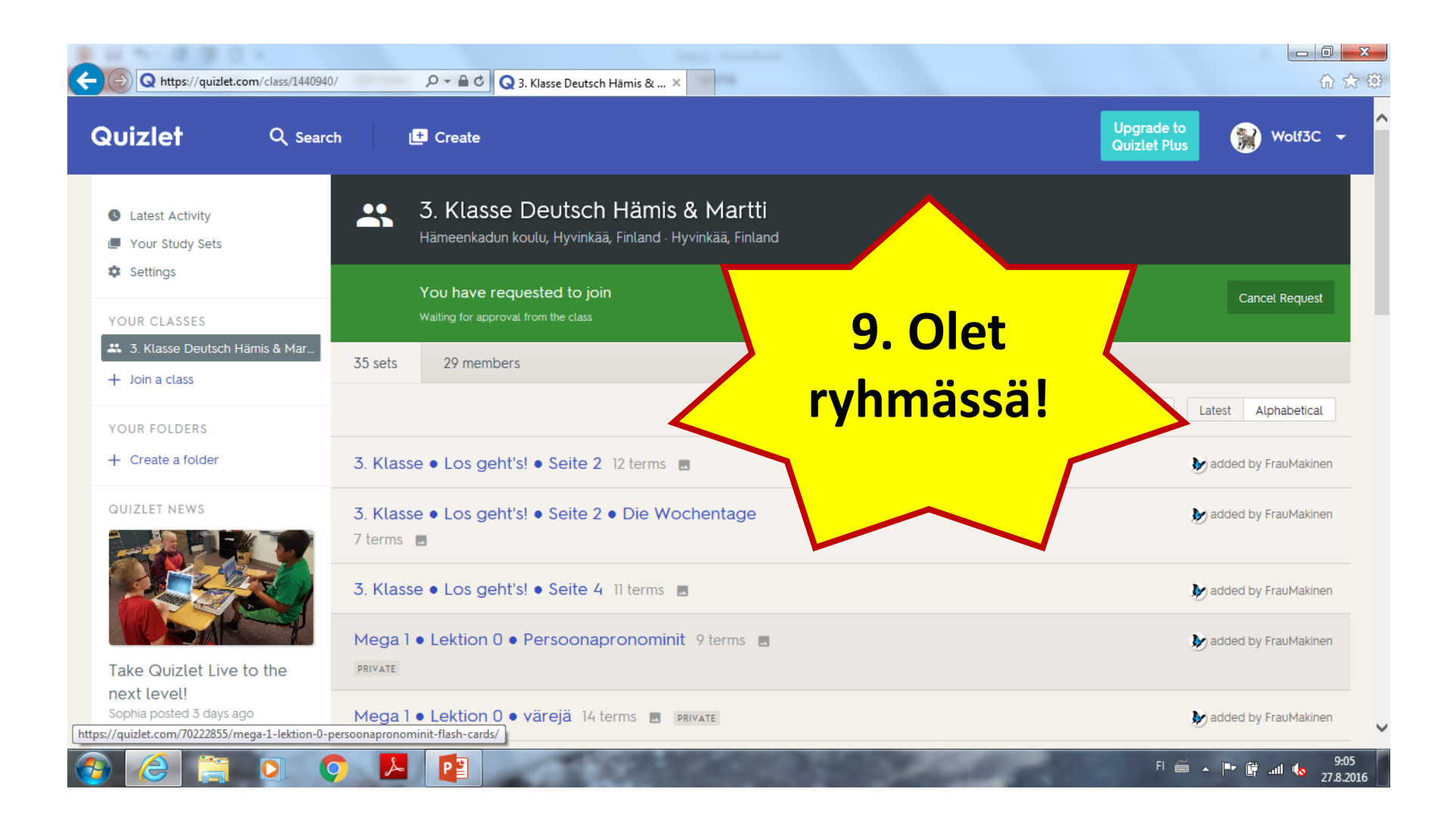

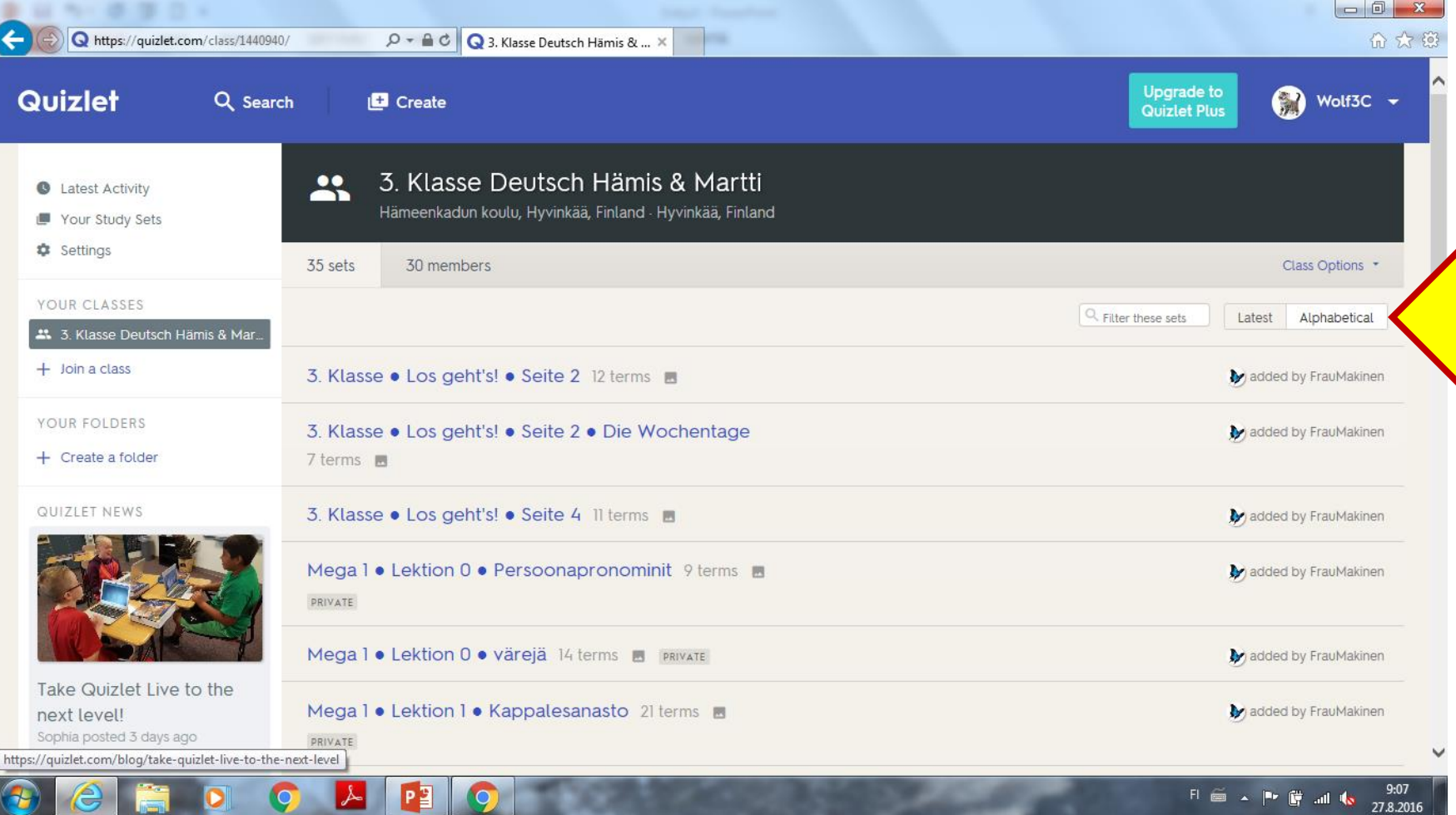

**10. Saat järjestettyä tehtävät kappaleiden numeroinnin mukaan klikkaamalla "Alphabetical".**

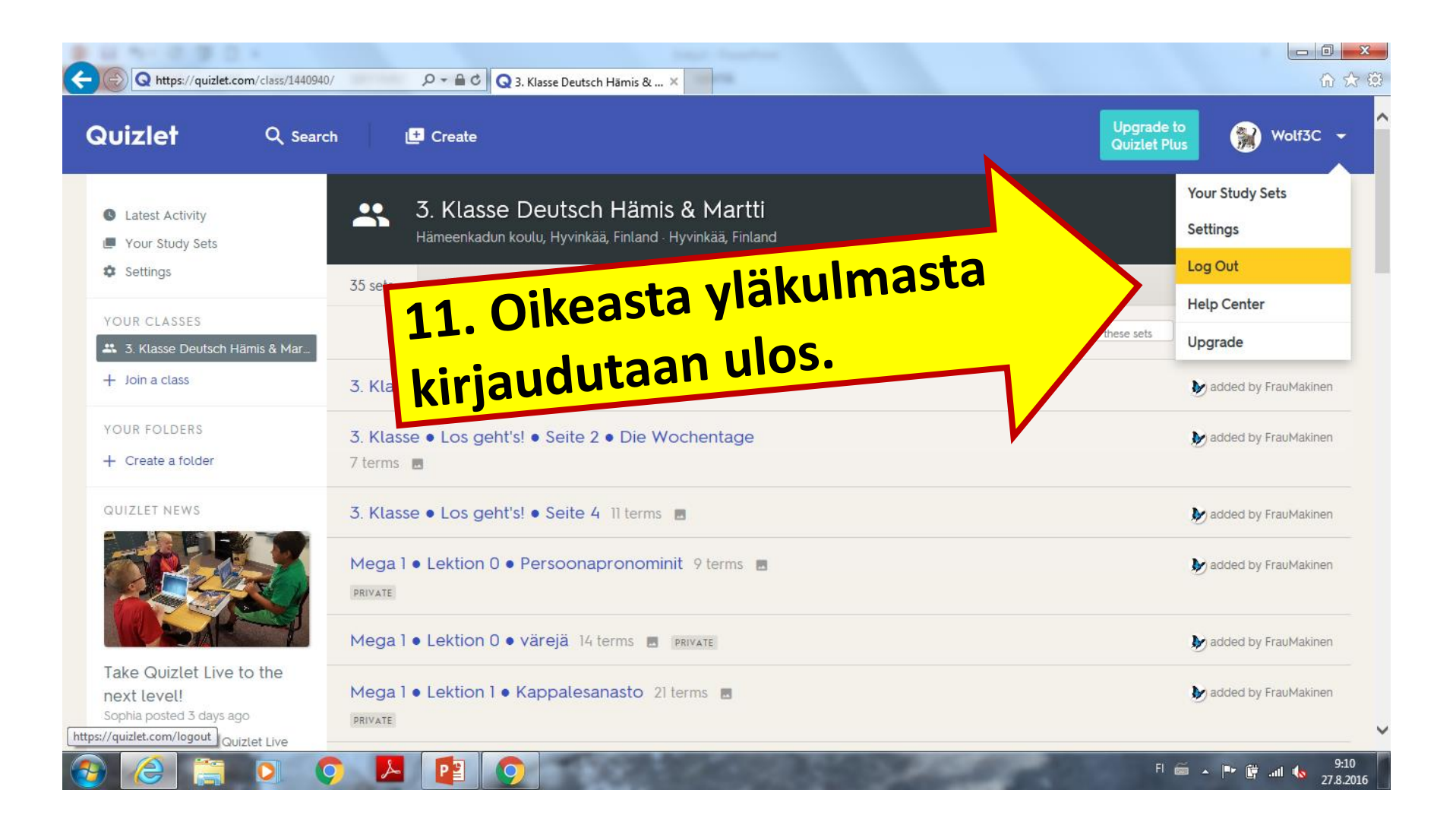

## Quizlet

## Dear parent,

Your child has created an account on Quizlet using your makiner email address and needs your consent to study using our helpful le in the classroom and at home.

Lisää<sup>-</sup>

We have collected your email address and your child's date of birth in order provide notice to you and subsequently update you about your child's participate on the Quizlet website in compliance with COPPA, the Children's Online Privacy Protection Act. You may refuse to permit your child from joining Quizlet by deleting the account yourself or contacting us directly. We do not collect, use or disclose any other personal information from your child - for more details, please review our Privacy Policy.

Your child's Quizlet username is Wolf3C and they entered their birthday as August 27, 2010. Once you confirm your child's account, we may occasionally send you emails regarding new features, newsletters, promotions, class notifications, product feedback, or other general updates.

Not your child? Please let us know and we'll get back to you promptly.

## **Confirm now**

Study everywhere! The Quizlet Team

12. Huoltajan sähköpostiin tulee viesti, missä pyydetään vahvistamaan luotu tunnus. Kun klikkaat "Confirm now", lapsesi pääsee käyttämään tunnustaan.

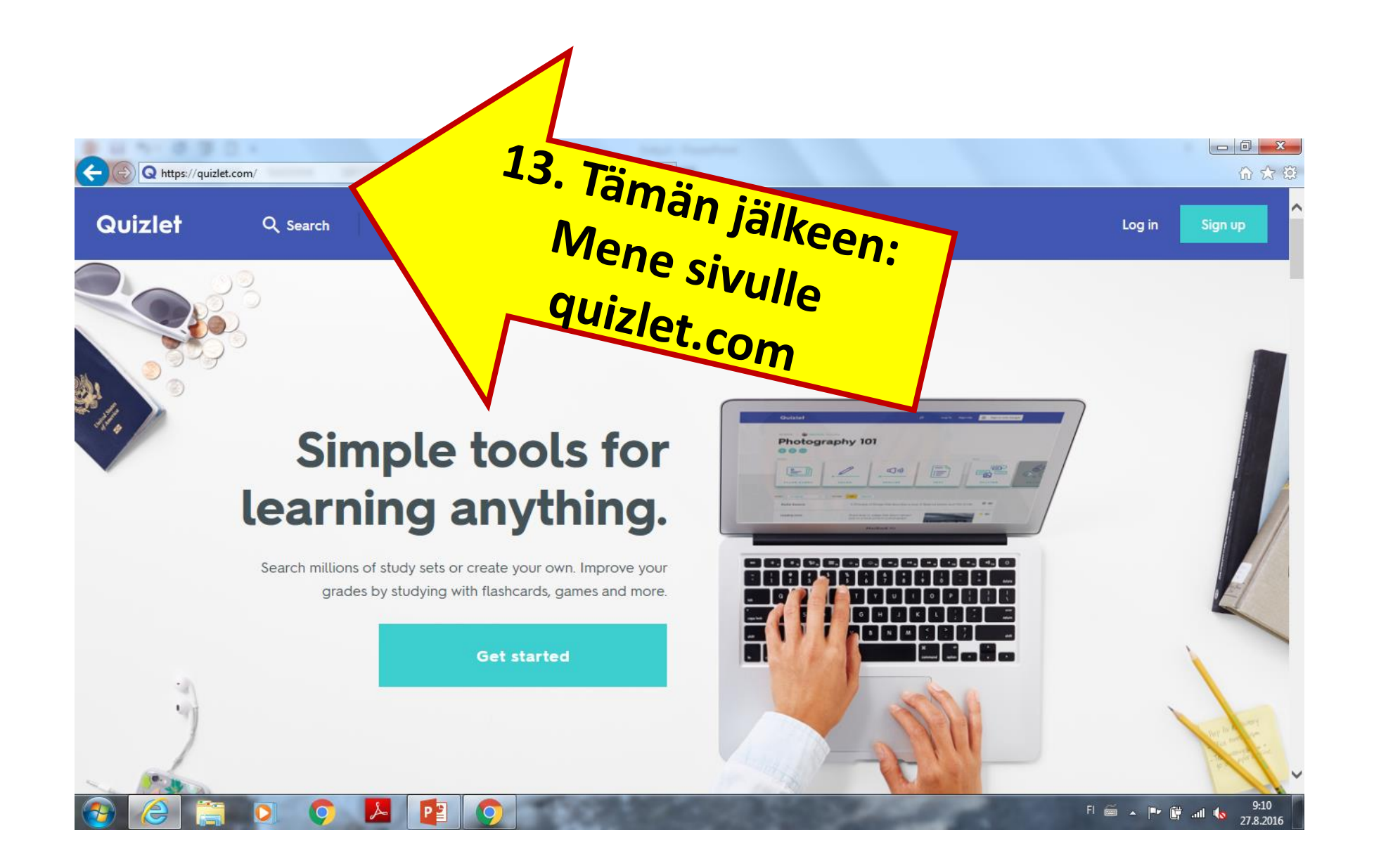

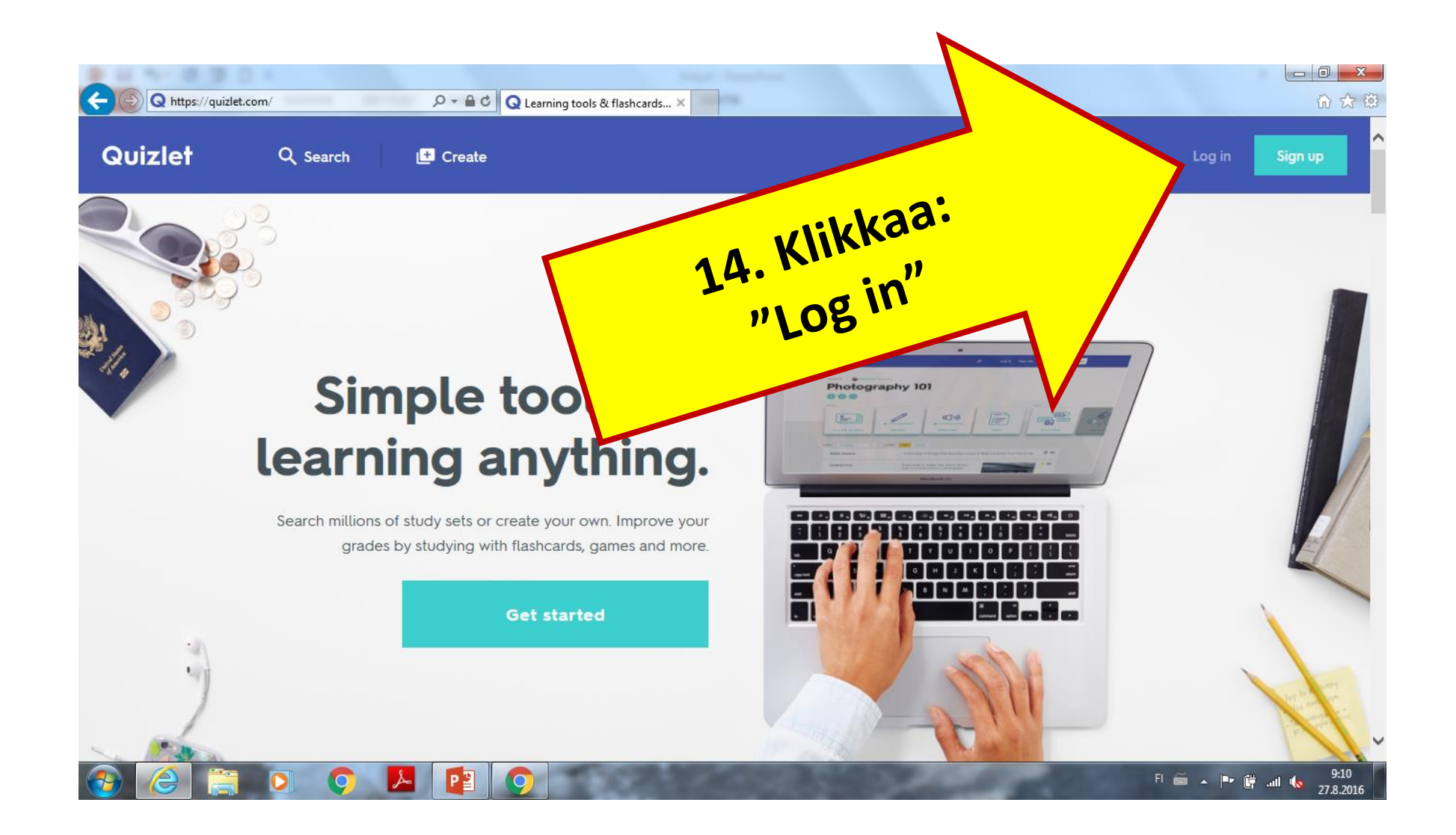

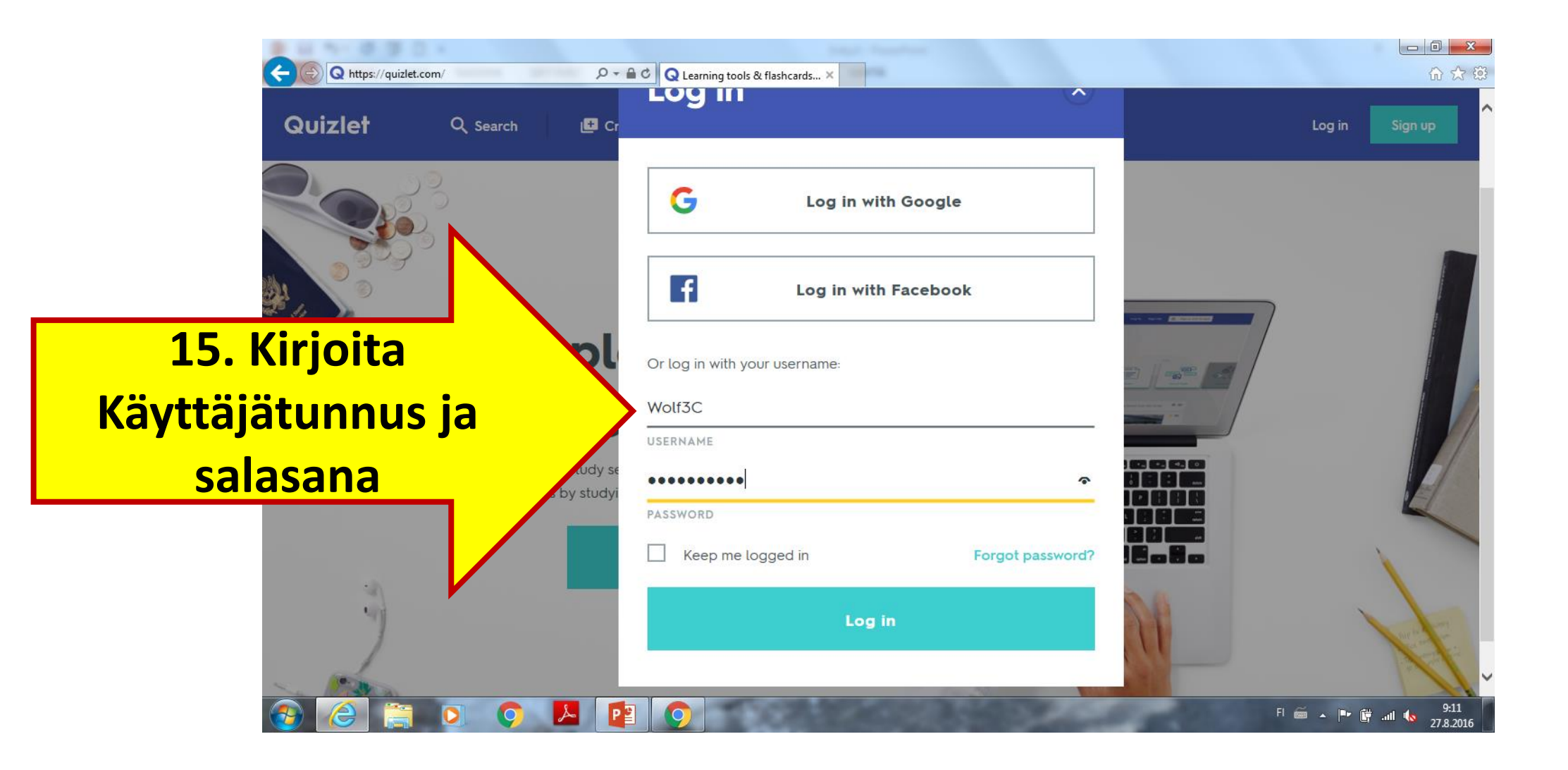

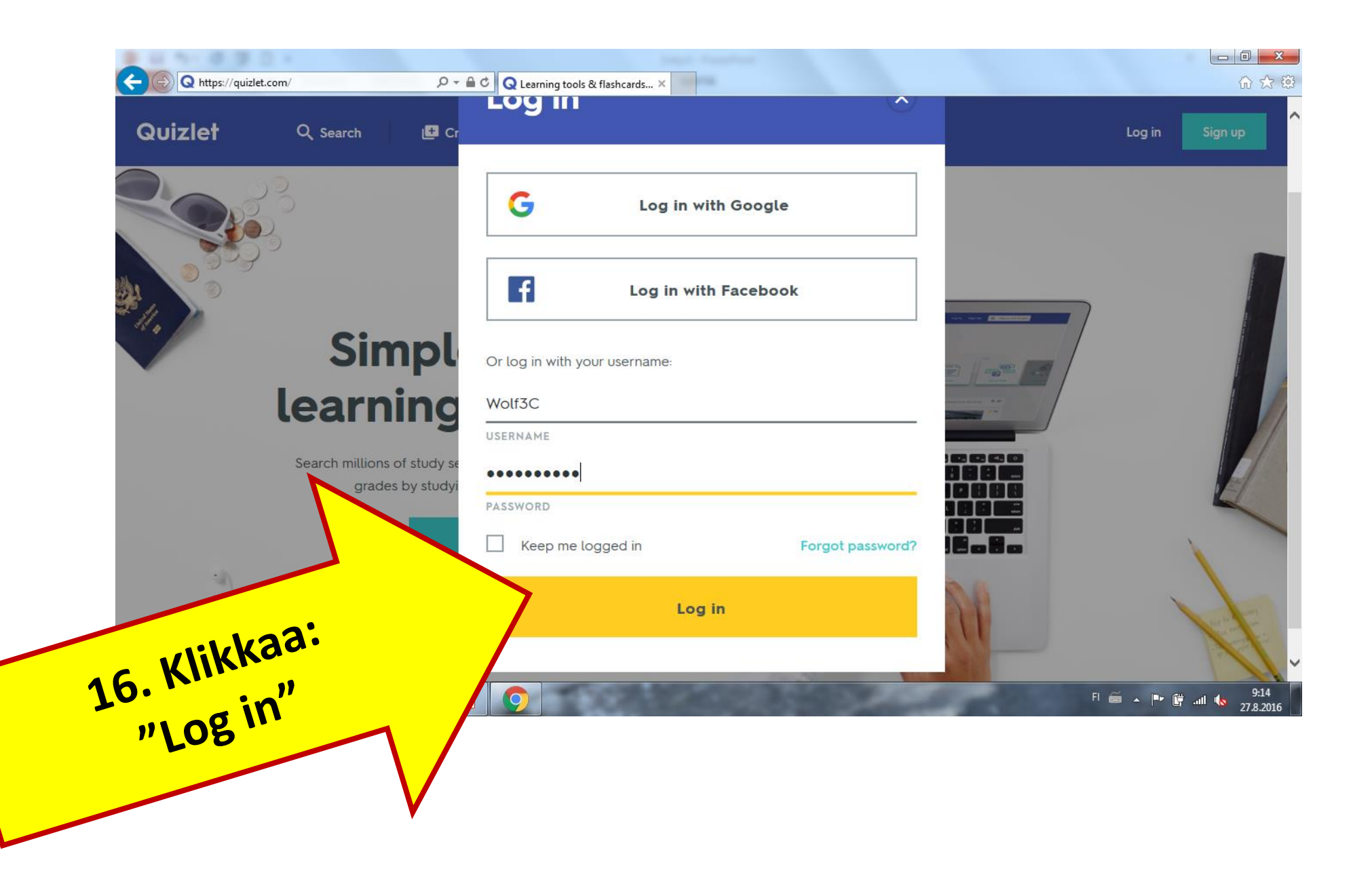

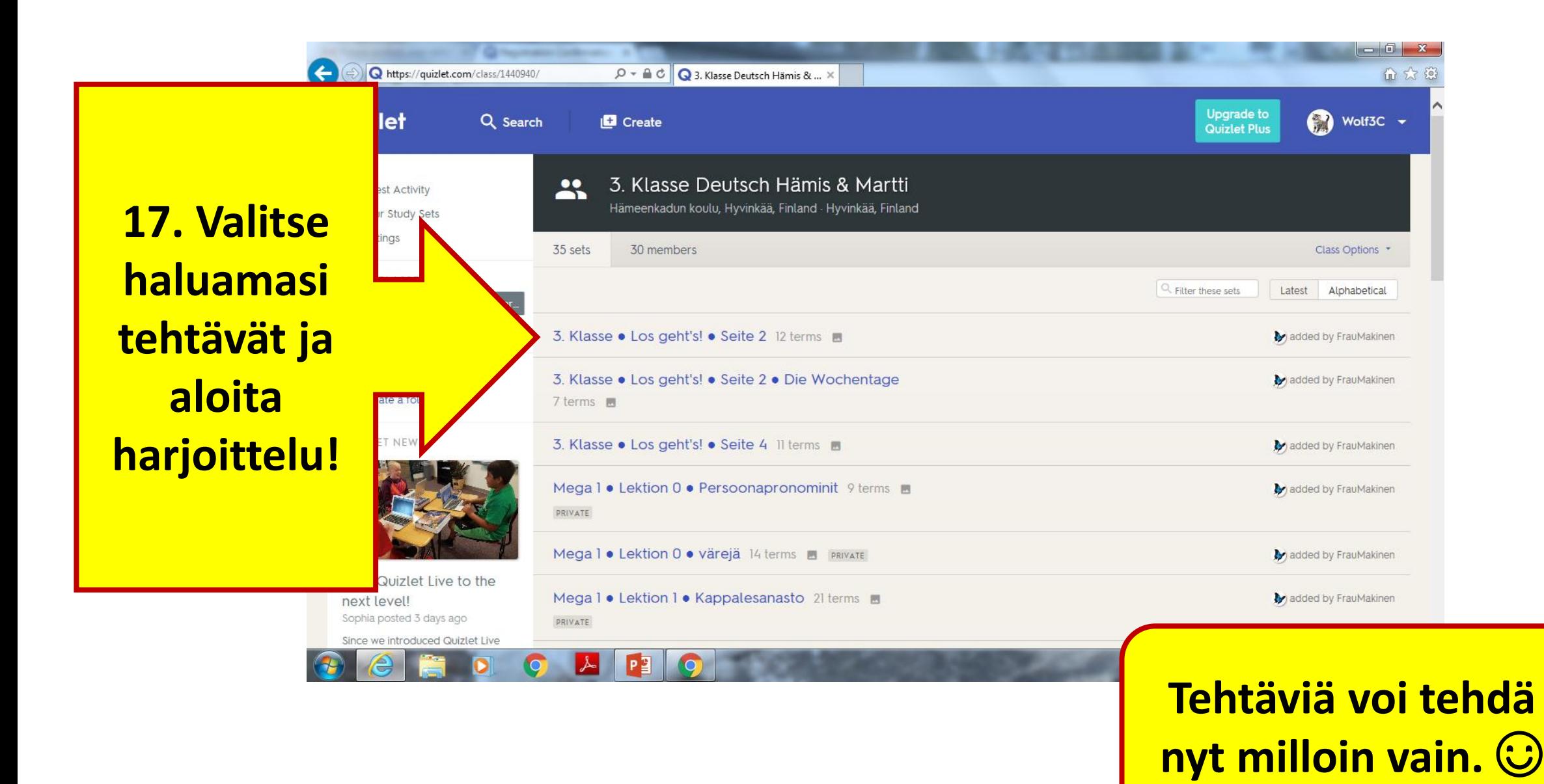